# **Mobile Capture: Scannen mit dem Smartphone**

Ein Leitfaden für Anwender

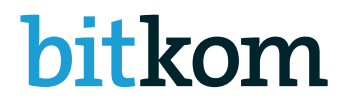

**[www.bitkom.org](http://www.bitkom.org)**

#### **Herausgeber**

Bitkom Bundesverband Informationswirtschaft, Telekommunikation und neue Medien e.V. Albrechtstraße 10 | 10117 Berlin

#### **Ansprechpartner und Projektleitung**

Frank Früh | Bitkom e.V. T +49 030 27576-201 | f.frueh@bitkom.org

#### **Verantwortliches Bitkom-Gremium**

AK Input- & E-Mail-Management

#### **Autoren**

- <sup>◼</sup> Christian Bokelmann, Insiders Technologies GmbH
- <sup>◼</sup> Marc Drögsler, Inovoo GmbH
- <sup>◼</sup> Stefan Groß, PSP Peters Schönberger GmbH Wirtschaftsprüfungsgesellschaft, Steuerberatungsgesellschaft
- <sup>◼</sup> Dr. Steffen Kamp, pixolus GmbH
- **Andreas Klug, ITyX AG**
- Peter Panitz, Abbyy Europe GmbH
- Iacob Tropa, ELO Digital Office GmbH

#### **Redaktion**

Mathias Brose | Bitkom e.V.

#### **Copyright**

#### Bitkom, 2016

Diese Publikation stellt eine allgemeine unverbindliche Information dar. Die Inhalte spiegeln die Auffassung im Bitkom zum Zeitpunkt der Veröffentlichung wider. Obwohl die Informationen mit größtmöglicher Sorgfalt erstellt wurden, besteht kein Anspruch auf sachliche Richtigkeit, Vollständigkeit und/oder Aktualität, insbesondere kann diese Publikation nicht den besonderen Umständen des Einzelfalles Rechnung tragen. Eine Verwendung liegt daher in der eigenen Verantwortung des Lesers. Jegliche Haftung wird ausgeschlossen. Alle Rechte, auch der auszugsweisen Vervielfältigung, liegen beim Bitkom.

# **Inhaltsverzeichnis**

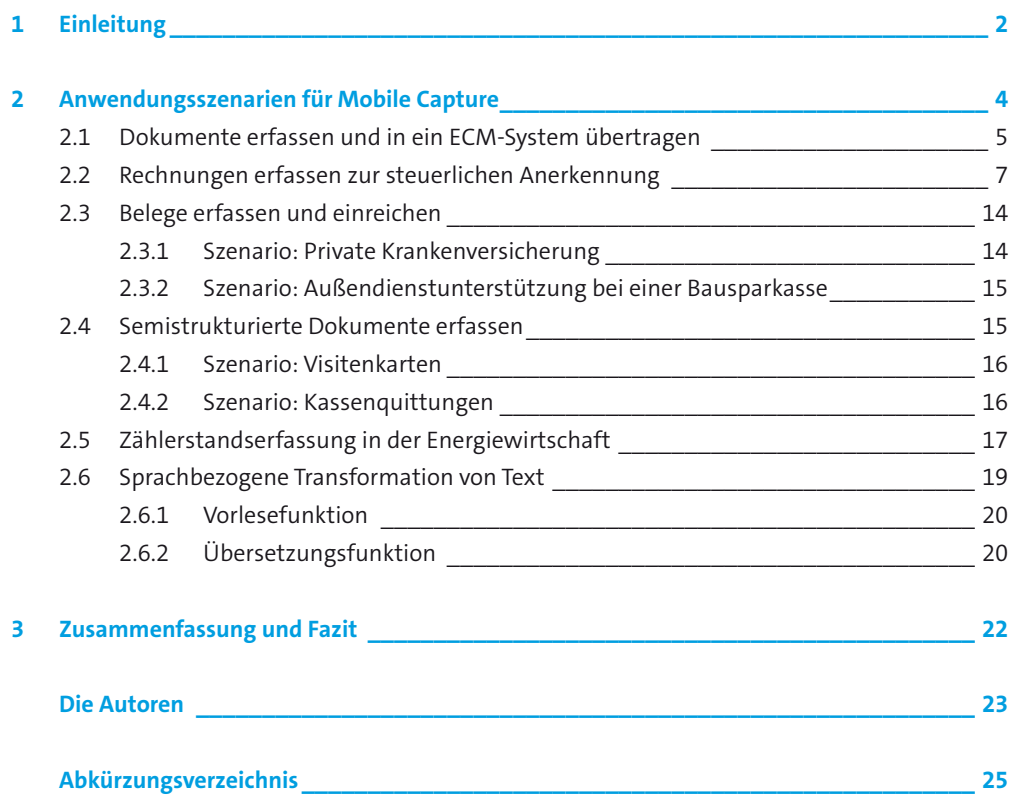

# <span id="page-3-0"></span>**1 Einleitung**

Früher war alles besser. Mit dieser Binsenweisheit sehen sich Unternehmen aller Branchen und Größen in Zeiten des Digitalen Wandels konfrontiert. Denn mobile Endgeräte werden den klassischen Desktop-PC verdrängen – vom Arbeitsplatz im Unternehmen und in den privaten Haushalten der Verbraucher. Unternehmen stehen vor der Herausforderung, jedes Endgerät (#multidevice) und jeden Touchpoint (#omnichannel) mit einer intelligente IT-Infrastruktur zu verschmelzen. Das Ziel: ein vernetztes Digitales Ökosystem für Prozesse, Inhalte, Waren, Mitarbeiter und Kunden.

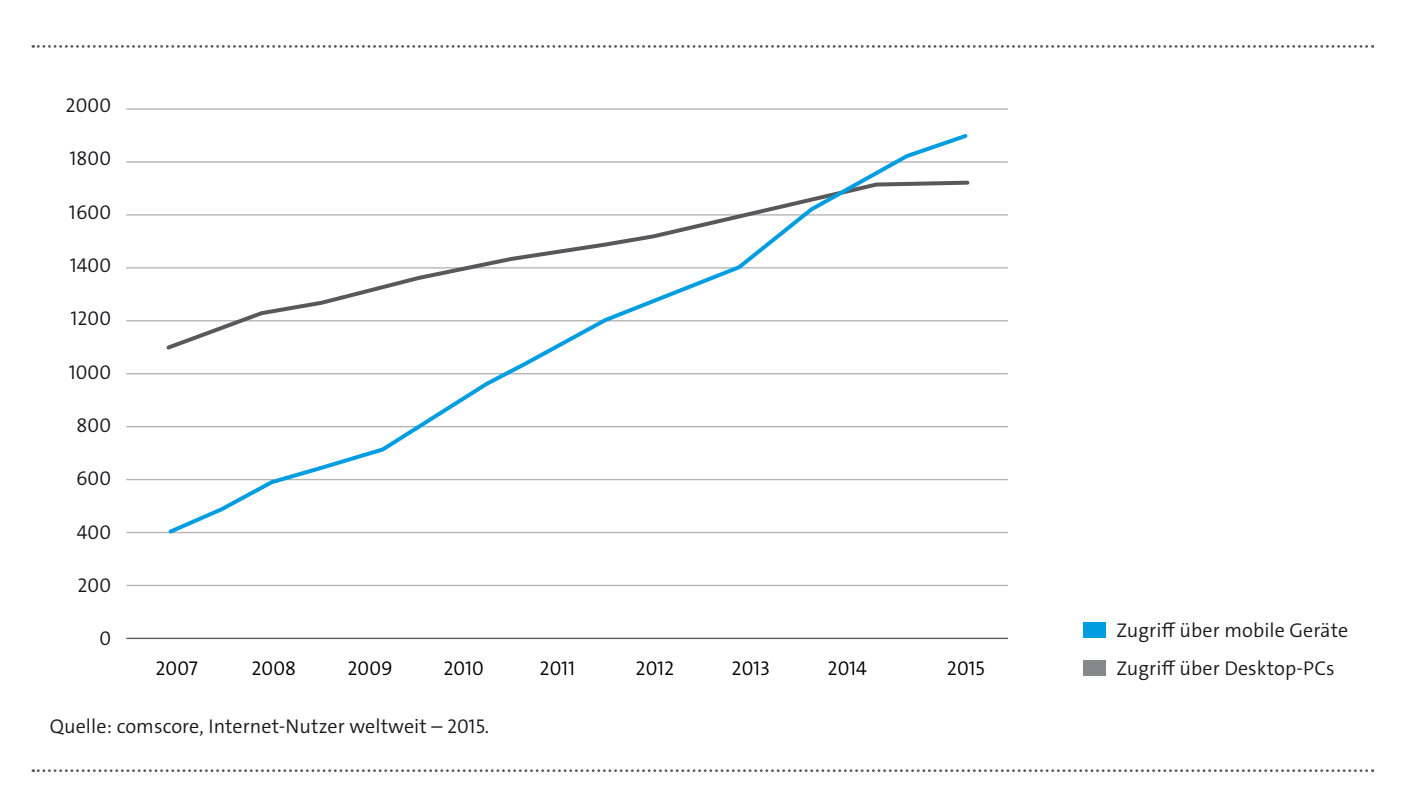

Abbildung 1: Mobile Zugriffe auf Internetseiten haben weltweit die Zugriffe über Desktop-PCs überholt

Seien wir ehrlich: Der Digitale Wandel hat unseren Alltag in kürzester Zeit so sehr verändert wie keine andere Phase innerhalb der Evolution. Es ist gerade einmal 9 Jahre her, da präsentierte Apple-Gründer Steve Jobs auf der MacWorld die erste iPhone Generation. Seitdem bestellen wir über Smartphones und Tablet Computer nicht nur Bücher, sondern hören unsere Musik, planen unsere Mobilität und steuern unsere Haushaltsgeräte. Längst ist die Kommunikation untereinander nicht alleine der primäre Grund, warum wir uns mit unseren mobilen Helferlein vernetzen. Wir wollen unseren Umgang mit Alltagsgegenständen steuern, unsere Gesundheitswerte messen und jederzeit wissen, was läuft. Und wir wollen vor allem eins: Nicht warten müssen.

Längst sind Smartphones und Tablet Computer zu den bedeutendsten Zugangsgeräten zum World Wide Web geworden. Sie werden den klassischen Desktop PC verdrängen. Unternehmen sollten rechtzeitig beginnen, die Chancen dieser Entwicklung für die Vereinfachung von Geschäftsprozessen und Zusammenarbeit zu nutzen.

Die Digitalisierung zwingt Unternehmen aller Branchen und Größen zur Weiterentwicklung ihrer Geschäftsmodelle. Und es besteht kein Zweifel: Die disruptive Wirkung des Digitalen Wandels wird sich in den kommenden Jahren noch weiter beschleunigen. Im vernetzten Ökosystem der Zukunft sind Dienstleistungen situativ, übergreifend, individuell und authentisch verfügbar. Im Kampf um den Platz auf dem Smartphone Ihres Kunden müssen Sie überzeugende Mehrwerte schaffen. Eine Kundenservice-App alleine greift dabei zu kurz.

Mobile Capture bietet eine herausragende Gelegenheit, die Kommunikationsprozesse innerhalb von Unternehmen, aber auch zwischen den Unternehmen und ihren Kunden entscheidend zu vereinfachen und zu beschleunigen. Mobile Capture bezeichnet die Aufnahme (= Foto) eines Dokuments mit Hilfe eines mobilen Endgeräts und die Erfassung und Weitererarbeitung der Dokumentinhalte mit Hilfe einer auf dem Gerät befindlichen Software. Dem Mobile Capture kommt im Zuge der Digitalisierung von Abläufen eine besondere Bedeutung zu, weil immer mehr Prozessschritte orts- und zeitunabhängig erledigt werden (können). In diesem Leitfaden werfen Experten des Bitkom Arbeitskreises Input- & E-Mail Management einen Blick auf die bereits realisierten Anwendungsbereiche des Mobile Capture. Dies soll es Unternehmen ermöglichen, sich ein Bild vom aktuellen Stand der Technik und den bereits im Einsatz befindlichen Systemen zu machen. Letztlich möge dies Anregungen liefern, wie die eigenen Geschäftsprozesse durch Mobile Capture unterstützt oder sogar komplett verändert werden können.

# <span id="page-5-0"></span>**2 Anwendungsszenarien für Mobile Capture**

In den nachfolgenden Abschnitten wird in beispielhaften Anwendungsszenarien dargestellt, wo Mobile Capture eingesetzt werden kann und welche Vor- und Nachteile dadurch entstehen können. Vor der Einführung einer neuen Technologie oder Anwendung ist eine Hauptfrage entscheidend: »Was bringt das?« Vielleicht oftmals noch gepaart mit der Nachfrage: »Und wem?« Genau hier möchten die Autoren in den jeweiligen Szenarien Antworten geben, was sich durch den Einsatz von Mobile Capture im bestehenden Geschäftsprozess ändert und wer welchen Nutzen dadurch erfährt – auch mit einer differenzierten Betrachtung, ob es auch Nachteile für weitere Prozessbeteiligte gibt.

Hierzu werden in den Szenarien die Prozesse betrachtet und wenn notwendig, schrittweise dargestellt, um dies zu hinterfragen. Eines ist jedoch allen Szenarien gemein: Ein Nutzen entsteht nur, wenn man bereit ist, den zugrundeliegenden Prozess zu hinterfragen und diesen auch zu ändern. Der Schlüssel zur angestrebten Erleichterung oder auch Automatisierung ist in den meisten Fällen hier zu suchen. Der Einsatz einer modernen Technologie – wie Mobile Capture – allein ist nicht so gewinnbringend, wie man sich oftmals erhofft.

Betrachtet man Mobile Capture als Möglichkeit Informationen zu erfassen und bereitzustellen, kann man es auch als Kommunikationskanal interpretieren und steht vor der Frage: Wer kommuniziert über Mobile Capture mit wem? In der Antwort werden dann oft die bekannten Akronyme »B2B«, »C2B« oder auch »B2C« verwendet – ob also ein Endnutzer oder nur Firmennutzer in den Prozess eingebunden sind.

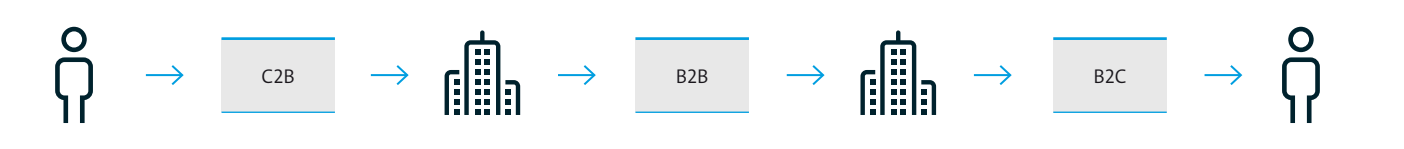

Abbildung 2: Consumer to Business, Business to Business und Business to Consumer

Aus diesem Blickwinkel lassen sich Nutzenaspekte für alle Kommunikationsbeteiligten entwickeln. Die nachfolgenden Szenarien bieten einen Überblick über die Möglichkeiten für den Einsatz in allen drei Kommunikationsebenen.

Grundsätzlich sind die Autoren jedoch der Meinung, dass Mobile Capture in Zukunft einen immer größer werdenden Stellenwert einnehmen wird und sich – ergänzend zu den dargestellten Szenarien – erweiterte oder auch ganz neue Einsatzgebiete ergeben werden. Die nachfolgenden Szenarien sind also auch als Denkanstoß für ähnliche Dokument- oder Informationstypen in anderen Geschäftsprozessen gedacht. Die Digitale Transformation schreitet immer weiter fort und gerade eine moderne Technologie wie Mobile Capture kann im Rahmen eines solchen Leitfadens nicht abschließend dargestellt angesehen werden.

# <span id="page-6-0"></span>**2.1 Dokumente erfassen und in ein ECM-System übertragen**

Mit der steigenden Verbreitung von Smartphones im geschäftlichen Umfeld und deren technischer Weiterentwicklung, ergeben sich zahlreiche neue Einsatzmöglichkeiten und Anwendungsszenarien. Zum einen werden bewährte Smartphone-Apps kontinuierlich optimiert. Zum anderen wird die Erweiterung von bestehenden Systemen durch Apps, die als Lösungsbausteine fungieren, immer populärer.

Im Enterprise Content Management (ECM)-Markt spielt das Thema mobiles Arbeiten seit einigen Jahren eine wichtige Rolle. Hersteller von ECM-Systemen stellen leistungsstarke Apps für die unterschiedlichen mobilen Plattformen zur Verfügung. Bei diesen Apps liegt der Fokus vor allem auf klassischen ECM-Funktionen, wie dem Zugriff auf geschäftsrelevante Informationen, der Partizipation an Unternehmensprozessen sowie der Möglichkeit des kollaborativen Arbeitens von unterwegs. Neben dem mobilen Zugriff auf Informationen sowie den dadurch einhergehenden Mehrwerten, spielt die ortsunabhängige Informationserfassung eine immer bedeutendere Rolle. So ist der Einsatz von Apps für die Erfassung von Dokumenten als Ergänzung zu bestehenden ECM-Systemen eine logische Konsequenz. Sowohl die technischen Möglichkeiten als auch die Bedürfnissen der Anwender von ECM-Systemen treiben diese Entwicklung weiter voran.

## Wie sieht ein klassisches Szenario aus?

Einen klassischen Anwendungsfall für das mobile Erfassen von Dokumenten trifft man häufig im Außendienst an. Hier entstehen im Tagesgeschäft neue Dokumente und somit Informationen, welche für Arbeitskollegen und nachgelagerte Unternehmensprozesse relevant sind. Ohne eine passende Lösung kann die Übergabe der erstellten Dokumente sowie der neuen Informationen nur zeitverzögert stattfinden. Dies hat auch Einfluss auf die nachgelagerten Prozesse. Bisher sah die Erfassung von Dokumenten über ein mobiles Device meistens so aus, dass mit Hilfe der Kamera bzw. der Foto Applikation auf dem Smartphone ein Bild von einem Dokument erfasst wurde. Dieses Bild wurde im Anschluss per Mail an die Personen im Unternehmen gesendet, welche Zugriff auf das Dokument benötigt haben.

Clevere Apps ermöglichen es dem Anwender Dokumente über die Kamera eines mobilen Endgerätes zu erfassen und diese, mit zusätzlichen Informationen angereichert, bequem in einer digitalen Akte eines ECM-Systems zu übertragen. Die Informationen sind damit schneller für die Arbeitskollegen und das Unternehmen verfügbar. Mit einer App zur Erfassung von Dokumenten und einem ECM-System in Hintergrund können diese Prozesse somit optimiert und unnötigen Verzögerungen entgegengewirkt werden.

# Was passiert im Hintergrund?

Im Hintergrund werden Funktionen des Smartphones genutzt, um das Erfassen von Dokumenten zu vereinfachen und dem Anwender den größtmöglichen Mehrwert bieten zu können. Durch eine direkte Koppelung an ein ECM-System, kann die Übertragung der erfassten Dokumente im Hintergrund, ohne aktives Eingreifen des Anwenders, stattfinden. Sobald das erfasste Dokument übertragen wurde, können hier im Hintergrund Automatisierungs- und Ablageprozesse stattfinden.

# Welchen Mehrwert haben Sender und Empfänger?

Beim Erfassen der Dokumente über eine Scan-App entstehen im Vergleich zur Erfassung über die Kamera-App des Smartphones einige Mehrwerte. Unter anderem kann von Funktionen wie der Erkennung von Seitenrändern, einer automatischen Bildverbesserung sowie das Zuschneiden eines Dokumentes auf das gewünschte Zielformat profitiert werden. Dadurch entsteht sehr bequem ein qualitativ hochwertigeres Ergebnis. Darüber hinaus können in einer Aktion gleich mehrere Seiten zu einem Dokument erfasst werden. Dieses steht dem Anwender nach der Erfassung beispielsweise als PDF zur Verfügung. Neben den zuvor genannten klassischen Vorteilen, können auch verschiedene Effekte, auf die erfassten Dokumente angewendet werden können. So kann beispielsweise bereits auf dem Smartphone eine Konvertierung des Dokumentes in Schwarz-Weiß oder in Graustufen erfolgen. Der Anwender profitiert besonders von der Flexibilität der Lösung: Dokumente können theoretisch von überall erfasst werden, ohne dafür einen großen Scanner zu benötigen. Dies spart neben den Anschaffungskosten wiederum Zeit, denn die Informationen sind schneller im Unternehmen verfügbar.

Speziallösungen einzelner ECM-Anbieter bieten darüber hinaus eine direkte Koppelung der Applikation mit dem jeweiligen ECM-System, worüber sich Dokumente direkt übertragen lassen. Die größten Mehrwerte auf der Seite des Empfängers sind somit neben der frühen Archivierung der neuen Information, dass nachgelagerte Prozesse zeitnah angestoßen werden und der Anwender auch aktiv in diese Eingebunden werden kann, und zwar unabhängig von Ort und Zeit. Mit den qualitativ hochwertigen Ergebnissen können bereits bestehende Funktionen eines ECM-Systems, wie beispielsweise eine Schrifterkennung und die Anreicherung der Dokumente mit Meta-Informationen, genutzt werden.

## Wie wird sich das Thema zukünftig entwickeln?

Neben der Tatsache, dass am Markt bestehenden Lösungen weiterentwickelt und neue Lösungen hinzukommen werden, wird zukünftig die Verzahnung von mobilen und stationären Lösungen eine immer wichtigere Rolle spielen. Dies ergibt sich hauptsächlich durch eine tiefere Integration und der Erweiterung des Zusammenspiels von mobilen Lösungen und bestehendem ECM. So ist es durchaus vorstellbar, dass Funktionen, wie die Anreicherung von Dokumenten mit geschäftsrelevanten Meta-Informationen sowie die Schrifterkennung, bereits auf den mobilen Endgeräten stattfinden können.

# <span id="page-8-0"></span>**2.2 Rechnungen erfassen zur steuerlichen Anerkennung**

Spätestens seit über entsprechende »Scanner-Apps« die Möglichkeit besteht, Belege komfortabel abzulichten und medienbruchfrei an das Unternehmen zu übermitteln, möchten Unternehmen auch für Rechnungen von dieser Möglichkeit Gebrauch machen. Das Ziel besteht darin, Reisekostenbelege, Tankquittungen oder Hotelrechnungen mobil abzulichten, direkt an das Unternehmen zu übertragen und so unmittelbar den weiteren Prozessen (Rechnungsprüfung, Zahlungsfreigabe und Aufbewahrung) zur Verfügung zu stellen. Aus Prozesssicht besteht die Zielsetzung der Unternehmen dabei stets darin, den Papierbeleg vom weiteren Prozess auszunehmen. Für die Unternehmen stellt sich dabei regelmäßig die Frage der steuerlichen und insbesondere umsatzsteuerlichen Anerkennung der zugrundeliegenden elektronischen Belege, die auf diese Art und Weise erzeugt werden.

# Prozessgestaltung heute

In vielen Unternehmen werden Eingangsrechnungen, Reisebelege etc. bereits heute digital erfasst und die Papierbelege im Anschluss vernichtet. Die damit einhergehenden Prozesse sind jedoch räumlich im Unternehmen angesiedelt. Typischerweise gliedern sich die einzelnen Prozessschritte in einen Digitalisierungsvorgang durch einen stationären Scanner, eine Validierung des Scanguts sowie eine anschließende Übergabe an das Buchhaltungs- oder ERP- sowie an das Archivierungssystem. Optional werden diese Prozesse ggf. durch ein OCR1- und/oder ein Signaturverfahren ergänzt.

Die Mehrzahl der Prozesse gestaltet sich beim stationären Scannen folgendermaßen:

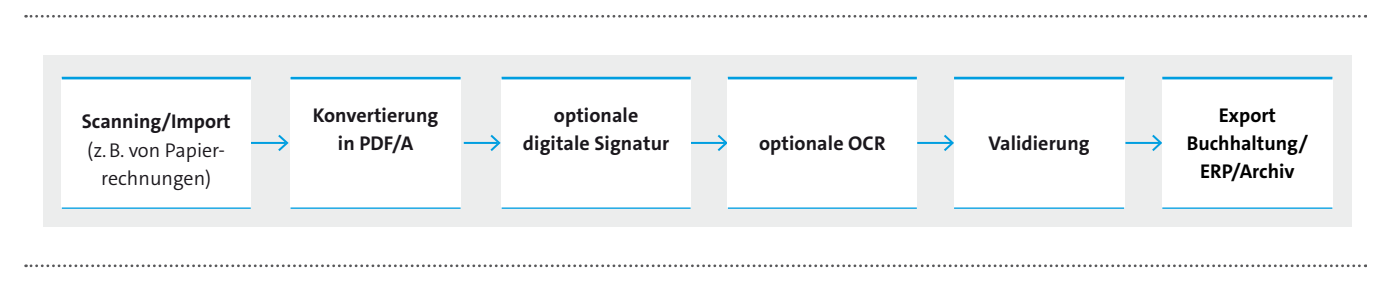

Abbildung 3: Prozesse beim stationären Scannen

<sup>1</sup> Die englische Abkürzung OCR steht für »optical character recognition« und kann im Deutschen mit »Texterkennung« übersetzt werden.

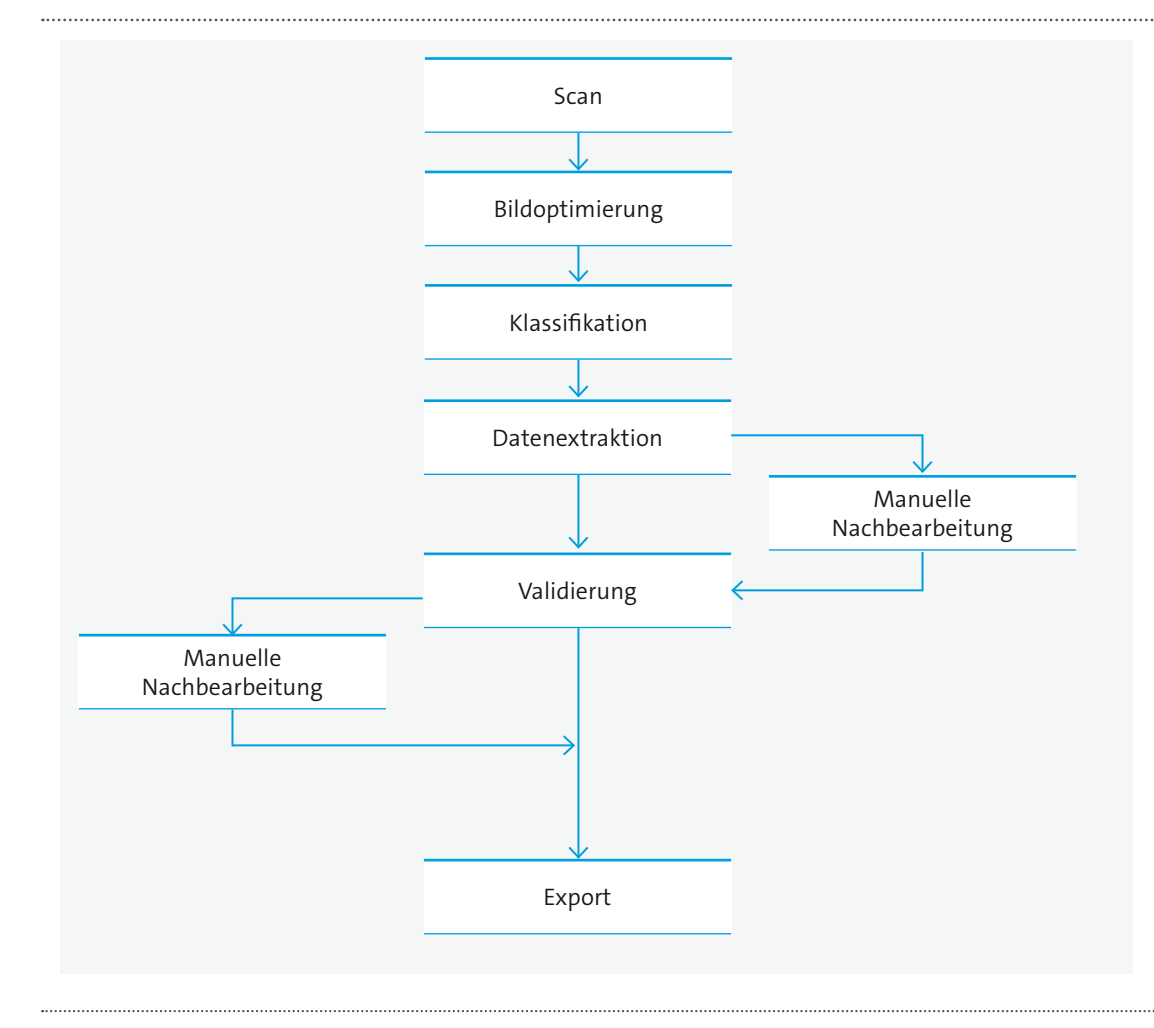

Abbildung 4: Standardprozesse beim stationären Scannen

# Neue Prozesse durch Mobile Capture

Die dargestellten Prozesse im stationären Umfeld werden sich durch die erweiterten Möglichkeiten eines mobilen Eingangskanals grundlegend wandeln. Dies ermöglicht einerseits die direkte Anbindung bzw. Integration von Mitarbeitern und Kunden an den Prozess, andererseits werden sich dadurch spezifische Tätigkeiten sowie personelle bzw. abteilungsbezogene Zuständigkeiten verändern. Aus Prozesssicht bedarf es dabei stets einer ganzheitlichen Sichtweise. Lediglich auf das mobile Ablichten von Belegen und deren Übermittlung an ein Backend-System abzustellen, wäre insoweit nicht ausreichend. Die Zielsetzung muss vielmehr darin bestehen, unter Beibehaltung einer Prozesssicherheit den administrativen Aufwand zu reduzieren bzw. gänzlich zu eliminieren.

# Prozessgestaltung bei Mobile Capture

- 1. Dokument fotografieren per App
- 2. Erkennung der Inhalte durch OCR
- 3. Manuelle Prüfung der Daten ggf. Freigabe am mobilen Endgerät
- 4. Übertragung der Daten zum zentralen Server
- 5. Protokollierung der Transaktionen
- 6. Start der internen Geschäftsprozesse

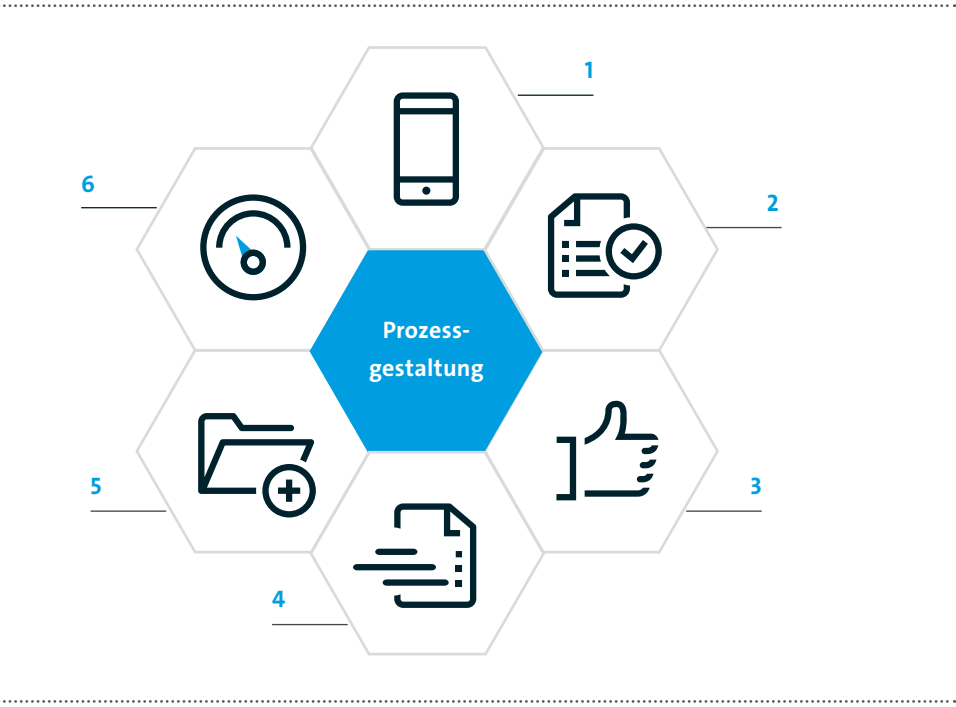

Abbildung 5: Prozessgestaltung

Unter dieser Prämisse sind der Prozessausgestaltung folgende Überlegungen zugrunde zu legen:

#### **Capture**

Das Erstellen der Bilder (»Ablichten«) erfolgt mittels von inzwischen weit verbreiteten mobilen Endgeräten wie Smartphones oder Tablet Computer mit entsprechender Internetanbindung. Damit lassen sich Abbilder in akzeptabler Auflösung erzielen, die im Anschluss über spezielle Apps qualitätsgesichert bzw. qualitätsoptimiert werden können. Der entsprechende Funktionsumfang betrifft etwa die Bildoptimierung, das Geraderücken, die automatische Erkennung von Seitenrändern oder das Zuschneiden eines Dokumentes auf das gewünschte Zielformat. Zudem sollte in diesem Schritt eine Indexierung erfolgen. Der auf diese Weise generierte Index kann dann Eingang in den weiteren Prozess bis hin zur Archivierung im Unternehmensarchiv finden. Auf diese Weise lassen sich auch Fehl-

oder Mehreingaben identifizieren und korrigieren. Dabei ist aus Prozess- und Compliance-Sicht eine einheitliche App zu empfehlen, aus welcher der gesamte mobilbasierte Prozess (Ablichten, Bildbearbeitung, Indexierung, Übertragung, temporäre Archivierung, Protokollierung) erfolgt.

#### **Übertragung und Verwaltung**

Anschließend werden die mobil erzeugten digitalen Belege (»Digitalisate«) in verschlüsselter Form an die Unternehmens-EDV übertragen. Idealerweise erfolgt dies wieder App-basiert. Dabei ist zu empfehlen, dass das Digitalisat über einen fest definierten Zeitraum zusätzlich im mobilen Endgerät gespeichert bleibt. Aus Prozesssicht sollte die App unterschiedliche Ordner (»Erfasst«, »Qualitätsgesichert«, »Übertragen« etc.) auf dem mobilen Endgerät vorsehen.

#### **OCR-Anreicherung und Konvertierung**

Sobald die digital erfassten Belege Eingang in die eigentliche Unternehmens-IT finden, können diese den bereits etablierten stationären Scan-Prozessen zugeführt werden. Dies betrifft sowohl die Anreicherung mit OCR<sup>2</sup>-Daten, als auch eine optionale Signierung sowie die Zuführung zur Rechnungseingangsprüfung und Archivierung.

## Weitere Fachprozesse am mobilen Endgerät

Über die reinen Capture-Prozesse hinaus ergeben sich auch in Bezug auf Fachanwendungen völlig neue Möglichkeiten. So lassen sich auch Freigabeprozesse oder einzelne Workflow-Schritte am mobilen Gerät durchführen, sodass sich etwa Rechnungen mobil kontrollieren und freigeben lassen.

# Vorteile für das Unternehmen

Das Mobile Capture bringt eine Vielzahl von Vorteilen für alle Wirtschaftsbeteiligten mit sich. Der Anwender ist letztlich integraler Prozessbestandteil und wird damit in die Lage versetzt, medienbruchfrei, zeitnah und unmittelbar zu kommunizieren

#### **Die wesentlichen Vorteile im Überblick:**

- <sup>◼</sup> Medienbruchfreie Übertragung: Es entfallen »Lesefehler« oder ähnliches
- Direkte Übernahme in Folgeprozesse: Kein dediziertes Input-Managementsystem erforderlich – Capture-Services stehen jederzeit zur Verfügung
- <sup>◼</sup> Keine weitere manuelle Erfassung erforderlich
- 2 Die englische Abkürzung OCR steht für »optical character recognition« und kann im Deutschen als Texterkennung übersetzt werden.
- <sup>◼</sup> Deutliche Reduzierung des administrativen Aufwands und der Durchlaufzeiten
- <sup>◼</sup> Dunkelverarbeitung: Durch manuelle Eingabe und Freigabe der Anwender können Prozesse »im Dunkeln« ablaufen, ohne dass ein Anwender sie manuell anfassen muss
- <sup>◼</sup> Verbesserte Kommunikationsmöglichkeiten (Two-way), da der Anwender ja bereits »bekannt« bzw. eingeloggt ist
- Weitere Daten der Anwender, z. B. Geodaten bei Logistikunternehmen etc. sind verfügbar

## Wesentliche Compliance-Anforderungen und deren Umsetzung

Die wesentlichen Compliance-Anforderungen sind aus der **Abgabenordnung** (AO) und dem **Handelsgesetzbuch** (HGB) abzuleiten. Steuerrecht (§ 147 Abs. 2 AO) und Handelsrecht (§ 257 Abs. 3 HGB) gestatten im Grundsatz die Aufbewahrung von Unterlagen auf einem Bild- oder anderen Datenträger. Die Konkretisierung dieser Vorgaben findet sich in den »Grundsätzen zur ordnungsmäßigen Führung und Aufbewahrung von Büchern, Aufzeichnungen und Unterlagen in elektronischer Form sowie zum Datenzugriff« (**GoBD**) vom 14. November 2014. Aufgrund ihres generischen Charakters können die GoBD jedoch nicht jeden Anwendungsfall abbilden. Vielmehr ist in derartigen Fällen über einen Analogieschluss festzustellen, ob die Ordnungsvorschriften eingehalten werden. In Bezug auf das Ablichten von Belegen durch mobile Endgeräte lässt sich ein entsprechender Analogieschluss zu den Vorgaben der elektronischen Erfassung von Papierbelegen (Scanvorgang) ziehen. Hier wird ausgeführt, dass – soweit Buchungsbelege in Papierform empfangen und danach elektronisch erfasst (gescannt) werden – das Scanergebnis so aufzubewahren ist, dass die Wiedergabe mit dem Original bildlich übereinstimmt, wenn es lesbar gemacht wird. Der Begriff des Scannens ist dabei mit dem Ablichten durch mobile Endgeräte gleichzusetzen, handelt es sich beim Scannen doch auch um eine Ablichtung im technischen Sinne. Weiter ist festzuhalten, dass die zur Ablichtung verwendeten mobilen Endgeräte als Teil des unternehmerischen DV-Systems gelten und diese insoweit auch die Anforderungen an die Unveränderbarkeit sicherstellen müssen.

Ausgehend von den Ausführungen der GoBD sind damit unterschiedliche Vorgaben an das Ablichten mit mobilen Endgeräten zu stellen:

- <sup>◼</sup> Das Scanergebnis ist so aufzubewahren, dass die Wiedergabe mit dem Original bildlich übereinstimmt, wenn es lesbar gemacht wird.
- <sup>◼</sup> Das Verfahren muss dokumentiert werden und der Steuerpflichtige sollte eine Organisationsanweisung erstellen.
- <sup>◼</sup> Im Anschluss an den Scanvorgang darf die weitere Bearbeitung grundsätzlich nur mit dem elektronischen Dokument erfolgen. Für den Fall, dass eine weitere Bearbeitung des Papierbelegs erfolgt, muss dieser nach Abschluss der Bearbeitung neu eingescannt und ein Bezug zum ersten Scan-Objekt hergestellt werden.
- Im Anschluss an den Scanvorgang dürfen Papierdokumente unter bestimmten Voraussetzungen vernichtet werden.

Bei der **Verfahrensausgestaltung** sind damit insbesondere folgende Aspekte ergänzend ins Kalkül zu ziehen:

- <sup>◼</sup> Wie wird sichergestellt, dass ausschließlich der Mitarbeiter Zugriff auf das mobile Endgerät und mithin die Berechtigung zur Initiierung des »Scanvorgangs« hat?
- <sup>◼</sup> Wie wird sichergestellt, dass die abgelichteten Belege vollständig, unverändert und sicher an das Unternehmen übermittelt werden?
- <sup>◼</sup> Wie wird sichergestellt, dass die mobil erfassten Belege einer ordnungsgemäßen und zeitgerechten Belegsicherung zugeführt werden?
- <sup>◼</sup> Wie wird die Unverlierbarkeit entsprechend mobil erfasster Belege sichergestellt?

Zusammenfassend kommt man zum Ergebnis, dass auch die mobile Ablichtung von Belegen den steuerrechtlichen Anforderungen zu entsprechen vermag. Dazu bedarf es dezidierter Vorgaben und IKS<sup>3</sup>-bezogener Prozessausgestaltungen, wie insbesondere ein »Vier-Augen-Prinzip« bei der Belegprüfung und Zahlungsfreigabe (Funktionentrennung) sowie einer dokumentierten Überprüfung, ob dem betreffenden Beleg tatsächlich eine Leistung für das Unternehmen zugrunde liegt. Um eine hinreichende Belegprüfung zu ermöglichen, muss dazu sichergestellt sein, dass der Papierbeleg bis zur Prüfung/Freigabe beim steuerpflichtigen Unternehmen nicht vernichtet wird und somit einer Überprüfung zugänglich bleibt. Dies bedingt, dass die Papierbelege über einen gewissen Zeitraum vom Mitarbeiter aufzubewahren sind bzw. dem Unternehmen zur Aufbewahrung und Kontrolle zu überlassen sind. Soweit der Beleg nicht eindeutig einer Firma oder einer Person zugeordnet werden kann – was insbesondere bei Barzahlungen der Fall sein kann – sind unseres Erachtens erhöhte Anforderungen an die Rechnungsprüfung zu stellen, nicht zuletzt deshalb, da das Inverkehrbringen von Belegen gegen Entgelt eine Steuergefährdung i. S. d. § 379 Abs. 1 Nr. 2 AO darstellt.

#### **Hinweis**

Soweit mobil erfasste Papierbelege einer Vernichtung zugeführt werden sollen (ersetzendes Scannen), gibt es noch keine abschließende Stellungnahme seitens der Finanzverwaltung.

# Ausblick

Betrachtet man die Vorteile des mobilen Scannens muss die Zielsetzung darin bestehen, bestehende Services bzw. Prozesse um den zusätzlichen Kanal der mobilen Belegerfassung zu erweitern. Die geforderte Transaktionssicherheit ließe sich dabei etwa durch einen Webservice gewährleisten, auf dessen Grundlage die Belegübermittlung erfolgt. Allerdings ergeben sich technisch weitaus mehr Möglichkeiten, welche den Anspruch an eine Prozessoptimierung in die prozessuale Realität transportieren:

#### **Szenario 1: Reines Foto Capture**

Nach dem Erstellen eines Fotos auf dem mobilen Endgerät wird dieses durch eine Funktion, die lokal auf dem Gerät innerhalb der App bereitsteht, in PDF/A umgewandelt. Im gleichen Zug wird das PDF/A auf dem Gerät digital signiert und in den internen verschlüsselten App-Speicher abgelegt. Bei der Übertragung wird nur das signierte PDF/A übertragen. Beim Import in das Capture-/ERP-System wird das originale PDF/A lediglich »durchgeschleift«. Parallel dazu, wird ein »tiff« erzeugt, welches der OCR zur Erkennung der Metadaten dient. Somit können bestehende Capture-Prozesse mit geringen Änderungen übernommen werden. Ebenso bleiben alle Freigabeprozesse im ERP-System davon unberührt.

Dabei ergeben sich folgende Anwendungen in der Praxis:

- <sup>◼</sup> Reisekostenbelege
- Hotelrechnungen
- Tankquittungen
- <sup>◼</sup> Bewirtungsbelege
- <sup>◼</sup> Auslagen

#### **Szenario 2: PDF/A mit digitaler Signatur auf dem Gerät – Firmennutzer**

Auf Dienstreise oder in kleineren Niederlassungen werden Rechnungen abfotografiert, anschließend an einen OCR-Service gesendet und die Daten ergänzt bzw. korrigiert. Zusätzlich bestätigt der Benutzer, dass alle Daten korrekt sind und diese Rechnung freigegeben ist. Damit wäre im Ergebnis auch eine Dunkelverarbeitung möglich.

#### **Szenario 3: Rechnungen auslesen/bezahlen per App – Endnutzer**

Nach Ablichten der Rechnung werden die zur Zahlung relevanten Daten von einem webbasierten OCR-Service ausgelesen und auf das mobile Endgerät zurückgespiegelt. Der Kunde korrigiert die potenziell nicht korrekt erkannten Daten und startet aus der App die Onlineverbindung zu seiner Hausbank.

# <span id="page-15-0"></span>**2.3 Belege erfassen und einreichen**

## **2.3.1 Szenario: Private Krankenversicherung**

Private Krankenversicherer ersetzen den papierbasierten Prozess der Einreichung von Leistungsanträgen ihrer Versicherten zunehmend durch sogenannte »Belegeinreicher-« oder »Rechnungs-Apps«. Mit diesen Apps können privat Krankenversicherte ihre Belege nun direkt von überall via Smartphone oder Tablet Computer einreichen. Dies bringt eine erhebliche Vereinfachung für den Versicherten mit sich. Anstatt wie bisher die Belege mit der Post zu versenden, können die Versicherten ihre Unterlagen nun reibungslos und ohne Zusatzkosten in wenigen Minuten einreichen. Die Dokumente werden mit der Kamera des Smartphones oder Tablet Computers gescannt. Gute Apps erkennen die Umrisse des Belegs eigenständig und lösen sogar die Kamera automatisch aus, wenn eine gute Bildqualität erkannt wird. Möglich wird dies durch eine intelligente, integrierte Prüfung der Bildqualität. Die Benutzerführung sorgt dafür, dass das Übermitteln der Dokumente kinderleicht funktioniert: Wahlweise können zunächst weitere Belege wie zum Beispiel weitere Rechnungen, Rezepte oder Heil- und Kostenpläne »gescannt« werden, oder die Übermittlung der Belege wird ausgelöst und der Vorgang ist für den Versicherten erledigt.

Nach der sicheren Übertragung auf verschlüsseltem Wege erhalten die Versicherten umgehend eine Statusmeldung, sobald die Belege erfolgreich an die Leistungsabteilung der Krankenversicherung übermittelt worden sind. Ein Versand der Belege über den Postweg entfällt somit komplett. Weiterer Vorteil: Dank der Vernetzung werden Kunden über den weiteren Bearbeitungsstatus kontinuierlich auf dem Laufenden gehalten und darüber informiert, sobald Rechnungen bearbeitet und abgerechnet worden sind. Neben den Statusmeldungen enthalten diese Apps ein Fotoarchiv, sodass der Kunde jederzeit und überall einen vollständigen Überblick über die von ihm eingereichten Belege hat.

Da die Anforderungen an den Datenschutz im Gesundheitsbereich extrem hoch sind, werden die fotografierten Belege nicht im Fotoalbum des Smartphone oder Tablet Computers abgelegt, sondern ausschließlich und verschlüsselt innerhalb der App vorgehalten. Ein sicheres Registrierungs- und Authentifizierungsverfahren schützt somit die sensiblen Daten vor unerwünschtem Zugriff.

In künftigen Ausbaustufen ist absehbar, dass diese Apps zusätzlich als Austauschkanal für Nachrichten dienen können, die bisher nach wie vor postalisch von der Versicherung zugestellt werden (müssen). Beispiele hierfür sind die Leistungsabrechnung oder Mitteilungen über Tarifanpassungen sowie die Zustellung von Bescheinigungen.

<span id="page-16-0"></span>Analoge Szenarien der Belegübermittlung finden sich zunehmend auch im Bereich der Gesetzlichen Krankenversicherungen, u. a. für die Einreichung von Arbeitsunfähigkeitsbescheinigungen (AU) oder sonstigen, zu übermittelnden Dokumenten. Auch hier wird der aufwändige und umständliche Papierweg durch den direkten Kanal der Einreichung via Smartphone-App ersetzt.

## **2.3.2 Szenario: Außendienstunterstützung bei einer Bausparkasse**

Neben der Bereitstellung von »Capture Apps« durch Unternehmen (wie zum Beispiel Versicherungen) für ihre Endkunden (Versicherte) werden zunehmen auch Anwendungsszenarien innerhalb von Unternehmen umgesetzt. Hierzu dienen ebenfalls Smartphone oder Tablet Computer als »mobile Scanner«. Einer dieser Bereiche für den Einsatz solcher Apps ist der Außendienst. Da Smartphones dort zunehmend zur Standardausstattung gehören, ist es naheliegend, nicht nur die Telefonie- und Internetfunktion zu nutzen, sondern auch Vertriebsapplikationen wie Beratungs-Apps, Tarifrechner-Apps oder Angebots-Apps zu nutzen.

Ein wesentlicher Teil der Beratung besteht nach wie vor im Austausch von Dokumenten zwischen Berater und Endkunden. So sind für den Abschluss einer Baufinanzierung eine Vielzahl von Dokumenten als Nachweis vorzulegen, wie Grundbuchauszüge, Gehaltsnachweise, Kaufvertragsentwürfe oder Eigenkapitalnachweise. Wurden diese Dokumente bisher in Papierform ausgetauscht, fotokopiert oder gescannt, in der Regel per Post oder E-Mail wenigstens einmal hin- und her gesendet, so findet dieser Austausch heute einfach via »Foto-App« statt. Der Berater kann komfortabel und schnell die relevanten Dokumente direkt im Beratungsgespräch »scannen«, sicher innerhalb seiner App ablegen und entweder sofort oder auch später geordnet und strukturiert in das Firmennetzwerk übertragen. Dabei wird der Berater mittels Checkliste durch das Kundengespräch geleitet.

Durch eine automatisch vergebene Fallnummer (die der Kundennummer zugeordnet ist), ist der Bezug zum Bausparvertrag jederzeit sichergestellt und eine korrekte Ablage in der »Fallakte« möglich, ohne dass hier noch manuelle Eingriffe erforderlich sind.

# **2.4 Semistrukturierte Dokumente erfassen**

Auch das Erfassen von halbstrukturierten Dokumenten wie z.B. Visitenkarten oder Kassenquittungen kann mithilfe von Mobile Capture vereinfacht werden. Auf derartigen Belegen sind immer ähnliche Daten - wie beispielsweise Name und E-Mailadresse auf Visitenkarten oder Betrag und Datum auf Kassenquittungen – vorhanden, jedoch aufgrund des Layouts auf Belegen unterschiedlicher Herausgeber an unterschiedlichen Stellen auf dem Beleg und unterschiedlich formatiert. Mithilfe von generellen Regelwerken können die notwendigen Informationen jedoch aus dem Beleg extrahiert und gewinnbringend für den Nutzer weiterverarbeitet werden.

# <span id="page-17-0"></span>**2.4.1 Szenario: Visitenkarten**

Trotz Business-Netzwerken wie z.B. XING oder LinkedIn ist die Visitenkarte nach wie vor nicht aus dem Geschäftsalltag wegzudenken. Allerdings hat sie mehr und mehr den Stellenwert eines Informationsträgers und nicht mehr eines Statussymbols. Man will nach dem Austausch möglichst schnell die Kontaktdaten des anderen in seinem Smartphone haben, um auch in Kontakt bleiben zu können – Kontakte, die nur auf dem Papier (in der Schreibtischschublade) existieren sind schließlich nicht gewinnbringend. Im modernen Alltag macht man noch auf der Rückfahrt vom Meeting mit dem Handy ein Foto der Visitenkarte und lässt sich durch spezielle Apps automatisch einen Kontakt mit den entsprechenden Kontaktdaten erstellen.

Diese Apps bereiten hierzu das Bild der Visitenkarten in einem ersten Schritt optimal für die nachgelagerten Datenextraktion auf, in dem Verzerrungen und Belichtungsfehler korrigiert werden. Im nächsten Schritt werden anhand eines generellen Regelwerks die Kontaktdaten erkannt. Hierbei wird z.B. nach speziellen, identifizierenden Schlüsselwörtern wie »Tel.« oder »Mobil« auf dem Beleg gesucht und in der entsprechenden Region eine Nummer mit logischem Anfang wie »+49 …« gesucht. Somit können sehr sicher alle relevanten Kontaktdaten wie Name, Firma, Position, Anschrift, Telefonnummern und E-Mailadresse identifiziert und ausgelesen werden.

Die erfassten Daten werden (optional) dem Nutzer zur Prüfung angezeigt und nach der Bestätigung wird der entsprechende Kontakt mit seinen Daten im Kontaktordner des Smartphones angelegt. Über Aktualisierung mit dem Firmenserver stehen diese dann auch gleich in der Kundendatenbank für die Nachbereitung des Termins zu Verfügung und können auch mit Kollegen geteilt werden.

Der Nutzen für den Benutzer ist klar: Er hat die notwendigen Daten ohne mühsames Abtippen in verarbeitbarer Form vorliegen und kann sich auf das Wesentliche konzentrieren. Aber auch für Firmen können durch den Einsatz derartiger Mobile Capture Szenarien Vorteile entstehen: Es ist in höherem Maße sichergestellt, dass Kontakte von den Mitarbeitern im CRM-System eingegeben bzw. angelegt werden, welche zukünftig wertschöpfend verwendet werden können. Zudem entfällt das leidige Abtippen der Kontaktdaten beispielsweise einer ganzen Reihe von Messekontakten nach einer erfolgreichen Messe durch den Praktikanten.

## **2.4.2 Szenario: Kassenquittungen**

Ähnlich wie Visitenkarten können auch Kassenquittungen verarbeitet werden. Die extrahierten Daten können z.B. in ein Portal für Reisekostenabrechnungen oder auch ein privates Haushaltsbuch überführt werden. Auch hier entsteht der hauptsächliche Nutzen direkt für den App-Benutzer, der sich ein Abtippen der notwendigen Informationen spart und trotzdem die Informationen in digital auswertbarer Form erhält.

<span id="page-18-0"></span>Aufgrund der Eigenschaften der Belege, welche meistens auf Thermotransferpapier gedruckt sind und schon direkt nach dem Aushändigen durch die Kassiererin zahlreiche Knicke und Beschädigungen aufweisen, sind die Leseergebnisse hier nicht so ideal wie auf den zuvor dargestellten Visitenkarten. Jedoch zur Erfassung der Belegsumme und des –datums in den meisten Fällen ausreichend.

Der Fortschritt der Technik – insbesondere die Verbesserung der Smartphone-Kamera und auch der Texterkennung – wird hier aber in Zukunft noch weiteres Potential ermöglichen, um eine tiefere Integration in Geschäftsprozesse zu ermöglichen.

# **2.5 Zählerstandserfassung in der Energiewirtschaft**

Wer kennt sie nicht, die Postkarte im Briefkasten oder den Zettel an der Haustüre: Die Strom-, Gas-, Wasser-, oder Heizkostenzähler müssen abgelesen werden. Das Datum, an dem der Ableser kommt, steht dabei schon fest und passt oft nicht so richtig in den eigenen Terminkalender. Glücklicherweise gibt es meist eine Alternative: die Kundenselbstablesung, bei der die selbst abgelesenen Zählerstände zum Beispiel per Postkarte, Telefon oder Internet-Portal übermittelt werden. Letztlich ist damit beiden Seiten geholfen. Dem Kunden bleibt der Termin mit dem Ableser erspart und der Energieversorger oder Netzbetreiber profitiert davon, dass der Kunde dem Ableser einen Teil der Arbeit abnimmt.

Weiteres Optimierungspotenzial gibt es aber auf beiden Seiten. Da sich die Zähler oftmals im Keller befinden ist eine direkte Nutzung von Telefon oder Internet dann nicht möglich und so werden die Stände erst mal mit Papier und Bleistift erfasst oder auch mit dem Mobiltelefon abfotografiert um sie dann später in das Internet-Portal einzutippen. Diese Prozesse sind natürlich nicht fehlerfrei – sei es, dass Ziffern vertauscht werden oder der falsche Zähler abgelesen wird. Der Anbieter kann größere Abweichungen meist im Rahmen der sogenannten Plausibilisierung feststellen, bei der geprüft wird, ob der Zählerstand innerhalb eines erwarteten Bereichs liegt oder nicht. Eine Nachüberprüfung mit eventueller Korrektur ist dann mit hohem Aufwand verbunden, da der Zähler erneut abgelesen werden muss. Sie ist aber erforderlich, um dem Kunden eine korrekte Rechnung stellen zu können.

# Zählerstandserfassung per App

Eine App mit kamerabasierter Zählerstandserfassung bietet hier die Möglichkeit, die Erfassung, Überprüfung und Übermittlung elegant in einem Werkzeug zu vereinen. Die Bedienung ähnelt im Wesentlichen den weithin bekannten Barcode- oder QR-Code-Scanner-Apps. Dem Anwender wird eine Kameravorschau präsentiert, mit deren Hilfe er die Kamera grob auf den mechanischen Zähler oder auch die LCD-Anzeige elektronischen Zähler richtet. Entsprechende Algorithmen identifizieren automatisch die Position des Zählwerks innerhalb des Bildes und erkennen und digitalisieren dann die dargestellte Ziffernfolge. Dank der Rechenleistung moderner Mobilgeräte kann die aufwändige Bildverarbeitung direkt auf dem Gerät erfolgen und benötigt somit keine

Internetverbindung. Die komplette Erkennung dauert meist nur wenige Sekunden und ist damit so schnell wie das Scannen von Barcodes oder QR-Codes.

Selbstverständlich kann auch die automatische Erfassung nicht völlig fehlerfrei sein. Halb umgeschlagene Ziffern auf Rollenzählwerken sowie Lichtreflexe und Spiegelungen zählen hier zu den besonderen Herausforderungen. Aktuelle Systeme erreichen aber bereits Fehlerquoten von unter 5 Prozent und werden laufend weiter verbessert. Die Fehlerquote der letztlich übermittelten Ablesungen kann auch weiter reduziert werden, indem vor der Übermittlung des Zählerstands eine manuelle Korrekturmöglichkeit zur Verfügung gestellt wird, so dass erkannter Zählerstand und aufgenommenes Foto verglichen werden können. Unterstützend kann dies um eine Wertebereichsprüfung direkt in der App ergänzt werden, die warnt wenn die Ablesung unplausibel erscheint. Darüber hinaus kann – sofern vorhanden – gleichzeitig der Barcode zur Identifizierung des Zählers gescannt werden, um Verwechslungen mit dem Zähler des Nachbarn zu vermeiden. Das aufgenommene Belegfoto, bei dem das Zählwerk stets gut erkennbar ist, dient als Nachweis für alle Beteiligten und erlaubt in Zweifelsfällen eine schnelle Überprüfung der Ablesung.

Neben der Vereinfachung des eigentlichen Ablese- und Abrechnungsprozesses kann die App für den Anwender noch weitere Vorteile bieten: Eine regelmäßige Erfassung der Zählerstände erlaubt es in Verbindung mit den jeweiligen Tarifdetails, den Energieverbrauch und auch die Kosten im Blick zu behalten und kann so bewusstes Energiesparen unterstützen.

# Einbindung in bestehende Prozesse

Ein entscheidender Faktor für die Wirtschaftlichkeit einer App-basierten Ablesung ist die nahtlose Einbindung in existierende Abrechnungsprozesse. Energieversorger und Netzbetreiber haben bereits komplexe Prozessstrukturen, um beispielsweise handschriftlich ausgefüllte Postkarten, per Telefon oder Internet-Portal übermittelte Zählerstände und auch von Ablesemitarbeitern erfasste Daten in die Abrechnungssysteme zu integrieren. Die Integration einer App ist hier auf unterschiedlichen Ebenen möglich.

In einem ersten Schritt könnten Ableseergebnisse aus der App heraus per E-Mail übertragen werden. Die Daten würden dann zunächst analog zu telefonischer Übermittlung manuell in das Abrechnungssystem eingegeben. Alternativ können die E-Mails auch automatisch in einer Tabelle gebündelt werden, die dann über eine Importfunktion in das Abrechnungssystem gelangt.

Insbesondere bei größeren Nutzerzahlen ist jedoch eine automatisierte Anbindung von Vorteil. Diese kann beispielsweise durch eine Integration mit einem meist bereits bestehenden Self-Service-Webportal realisiert werden. Die von der App gelieferten Ablesungen verhalten sich dann, als wären sie über das Webportal eingegeben worden und es kann der existierende Übertragungsweg zwischen Portal und Abrechnungssystem genutzt werden.

<span id="page-20-0"></span>Die Übermittlung der zusätzlich aufgenommenen Fotos ist in Webportalen allerdings meist nicht vorgesehen. Hierfür können entweder portalseitig entsprechende Schnittstellen geschaffen werden, andererseits bietet es sich auch an, Bild- und Zählerdaten über eine separate Middleware zu verwalten. Dies erlaubt neben dem einfachen Zugriff auf die Fotos auch, die Ablesungen nach bestimmten Kriterien vorzufiltern. Beispielsweise können so die Ablesungen bei denen die Anwender manuelle Korrekturen vorgenommen haben noch einmal gezielt gesichtet werden.

## Datenschutz

Indem die eigentliche Bildverarbeitung vollständig auf dem Mobilgerät durchgeführt wird und der Anwender die Möglichkeit zur Korrektur erhält, kann sichergestellt werden, dass letztlich nur die Zählerstandsdaten und -fotos übermittelt werden, die der Anwender explizit absendet. Die Datenübertragung erfolgt dann verschlüsselt direkt zwischen der App und den Systemen des Energieversorgers oder Netzbetreibers. Eine Einsicht oder Verfälschung durch Dritte ist somit weitgehend ausgeschlossen.

### Ausblick

Die Zählerstandserfassung per Smartphone-Kamera bietet sowohl Erleichterungen als auch Mehrwerte für Energieversorger, Netzbetreiber und deren Kunden. Im Sinne einer durchgehenden Digitalisierung der Ablesung ist sie ein Schritt auf dem Weg zum Smart Meter, das Verbrauchswerte direkt digital erfassen und übermitteln kann. Ein flächendeckender Einsatz von Smart Metern ist derzeit aber kurzfristig nicht in Sicht, so dass weiterhin viele mechanische Zähler regelmäßig abgelesen werden müssen. Hier stellt eine App eine moderne Alternative für existierende Ableseprozesse dar. Vielleicht liegt dann nächstes Mal schon keine Postkarte mehr im Briefkasten und die Erinnerung zur Ablesung kommt per Push-Nachricht aufs Telefon. Mit der Kamera werden dann noch schnell die Zählerstände erfasst und die Ablesung ist erledigt.

# **2.6 Sprachbezogene Transformation von Text**

Wie bereits in den vorangegangenen Beispielen dargestellt, ermöglicht das mobile Erfassen die Transformation von Bildern in interpretierbaren Text. Dieser Text kann nun mit weiteren Technologien oder Wissensanwendungen ver- oder bearbeitet werden, um dem Anwender zu helfen. In der Praxis haben sich hier bereits einige Apps entwickelt, welche versuchen, persönliche Einschränkungen zu überwinden. Somit ist der Nutzen des Mobile Capture-Szenarios nicht im nachgelagerten Geschäftsprozess zu suchen, sondern entsteht direkt für den Benutzer, der das mobile Endgerät in der Hand hält. Mobile Capture kann also auch im persönlichen Umfeld als »Assistent« fassbar werden. In den nachfolgenden Beispielen werden derartige Szenarien erläutert.

# <span id="page-21-0"></span>**2.6.1 Vorlesefunktion**

In einem sehr einfachen, ersten Ansatz kann der Text, der sich auf einem Dokument oder Bildausschnitt befindet für den Benutzer vorgelesen werden. Für Personen mit Einschränkungen im Sehen oder einer Leseschwäche ergibt sich hier die Möglichkeit, wichtige Schriftstücke oder Informationen nutzbar zu machen.

In der Anwendung wird zunächst ein Bild des Dokuments erstellt. Hierbei ist durch den Einsatz von geeigneten Bildverbesserungstools sicherzustellen, dass gerade bei Nutzern mit Einschränkungen im Sehen ein geeignetes Bild für die Verarbeitung erzeugt wird. In diesem Umfeld gibt es bereits Tools, welche selbst ein auf den Auslöser drücken, wenn das Objekt im Sucher als ausreichend scharf und wenig verzerrt erscheint. Das Bild wird daraufhin mit Korrekturen wie Entzerrung und Helligkeitsausgleich optimiert.

Im nächsten Schritt wird mittels Optischer Zeichenerkennung (OCR) der Textinhalt des Bildes erkannt. Hierzu kann das Bild entweder über eine Internetverbindung an einen Cloud-Service gesendet werden oder die OCR wird direkt auf dem Endgerät durchgeführt. Aufgrund der Verfügbarkeit von mobilem Internet ist eine direkte Integration der OCR nicht mehr unbedingt vorzuziehen, zumal mobile OCR-Toolkits oftmals einen eingeschränkteren Funktionsumfang gegenüber Cloud-Lösungen aufweisen. In beiden Wegen steht nach der Verarbeitung der Textinhalt des Bildes in der App zu Verfügung.

Dieser Text wird im letzten Schritt dem Nutzer über die Lautsprecher oder Kopfhörer des Endgerätes mittels Sprachausgabe vorgelesen. Aufgrund der hohen Güte der OCR wird ein nahezu fehlerfreies Vorlesen der Information erreicht.

Für den Anwender entsteht im Gebrauch einer derartigen Applikation der klare Nutzen, eine Information, die ansonsten nicht erfassbar gewesen wäre, verarbeiten und nutzen zu können.

# **2.6.2 Übersetzungsfunktion**

Früher war in jedem Reisegepäck das Hand-Wörterbuch der Landessprache am Reiseort zu finden. In Zeiten von Smartphones und Mobile Capture gehört diese Lektüre mittlerweile zu einer ausstrebenden Spezies.

Wie im Vorleseszenario zuvor wird auch hier ein Bild der zu Übersetzenden Textstelle, z.B. der Speisekarte, erstellt und mittels OCR der Text digitalisiert.

Im weiteren Prozess wird dieser nun von der Fremdsprache in die Zielsprache übersetzt. Das Spannende hierbei ist, dass es sich dabei nicht nur um eine Übersetzung von Englisch nach Deutsch (oder umgekehrt) handeln kann, sondern auch Übersetzungen von gänzlich anderen Zeichensätzen oder Alphabeten möglich sind. Die Übersetzung von griechischen,

kyrillischen oder asiatischen Texten scheitert oftmals nicht nach nur am fehlenden Wortschatz, sondern an der Fähigkeit den gedruckten Text überhaupt zu lesen. Nachdem es auf dem Markt jedoch OCR für fast jeden Zeichensatz auf der Welt gibt, kann der erste Schritt aber auch hier erfolgreich vollzogen werden.

Nach der Übersetzung kann der Text für den Benutzer auf dem Mobiltelefon angezeigt oder sogar in der jeweiligen Sprache vorgelesen werden. Dies ist insbesondere für Übersetzungen in die Fremdsprache hilfreich, um die korrekte Aussprache zu erfahren, welche ja oftmals vom gedruckten Text abweicht. Somit ist das Szenario der Übersetzung also eine Erweiterung des zuvor dargestellten Vorleseeinsatzes.

Aber auch hier ist der Nutzen der Applikation direkt für den Endanwender greifbar, der durch den Einsatz eine persönliche Kommunikationsschwelle überwinden kann.

Derartige Apps werden aktuell noch dahingehend erweitert, um durch die Verknüpfung mit sogenannter Augmented Reality<sup>4</sup> die Übersetzungen direkt in das Livebild der Smartphone-Kamera einzublenden. Der Anwender hält z.B. sein Smartphone auf die fremdsprachige Speisekarte und sieht auf seinem Bildschirm die Speisekarte in der Zielsprache. Durch die immer schneller werdende Rechenleistung der Endgeräte und Verfügbarkeit von mobilem Internet entsteht hierbei für den Anwender fast das Gefühl von Zauberei.

<sup>4</sup> Augmented reality – zu Deutsch: erweiterte Realität – bezeichnet die computergestützte Erweiterung der Realitätswahrnehmung

# <span id="page-23-0"></span>**3 Zusammenfassung und Fazit**

Smartphones haben in den vergangenen Jahren das Leben der Konsumenten »technisiert«. Längst ist Ihre Eigenschaft ein Telefon zu sein in den Hintergrund gerückt. Sie sind ein mobiles Netz-Zugangsgerät und verbinden sich im Konsumenten-Alltag mit Autos und Haushaltselektronik. Sie sind Kamera und Foto-Album in einem, sie messen unseren Puls und als persönlicher Assistent regeln Sie unseren Alltag.

Unternehmen hingegen tun sich schwer mit dem Digitalen Wandel. In vielen Branchen sind veraltete IT Systeme im Einsatz, die nicht ohne weiteres für das »Digitale Zeitalter« gerüstet sind. Sie lähmen die Innovationskraft der Unternehmen, weil neue Prozess- und Abwicklungsmodelle nicht »auf der grünen Wiese« konzipiert und umgesetzt werden können.

Die Trendforscher Nicole Ambacher, Sven Gábor Jánszky und Daniel Knapp raten dazu, in IT-Systeme zu investieren, die ein vernetztes Zusammenspiel von Inhalten, Geräten und Ressourcen ermöglichen: Plattformen für Serviceprozesse auf Basis smarter Analysesysteme und mobile Anwendungen, die den Kunden in Echtzeit in die Prozessabwicklung einbeziehen können. Wer 80 Prozent seiner Prozesse mit »vorrausschauender Abwicklung in Nahe Echtzeit« erledigen kann, wird effizient und kundennah agieren können – wer unbeweglich bleibt und »eingefahrene Prozesse« voraussetzt, wird abgestraft.

Einer der zentralen Schlüssel zu diesem Digitalen Ökosystem liegt in der Fähigkeit, durch Einsatz von Mobile Capture möglichst früh im Prozess eine Erfassung der Daten und Kommunikationsinhalte vorzunehmen. Auch wenn gesetzliche Vorgaben häufig noch eine papiergebundene Abwicklung vorschreiben: Smartphones und Tablets ersetzen im Alltag sukzessive die analogen Kommunikationsgeräte der Vergangenheit. Ihnen gilt die Aufmerksamkeit jener Unternehmen, die ihre Kunden und Interessenten stärker in die Abläufe Ihrer Organisation integrieren möchten. Auf ihnen lassen sich kontextuelle Menüs abbilden, Rückfragen oder Bedarfe situativ aufnehmen und Service-Prozesse vereinfachen.

Verlassen Sie daher das analoge Input-Output-Prinzip einer Service-Organisation! Mobile Capture bietet ihnen vielfältige Möglichkeiten, Kunden, Partner und Mitarbeiter in Echtzeit mit Geschäftsinhalten und -prozessen zu verbinden. Online-Kundenportale im Internet sind »B2C-ausgerichtet« (Business-to-Consumer). Sie dienen in erster Linie den Unternehmen, denn sie kanalisieren die Service-Kommunikation. Für den Kunden ist der Mehrwert begrenzt. Genau das ist der Grund, weshalb die Portale wenig genutzt werden.

Mobile Capture Anwendungen bieten einen »C2B-Ansatz« (Consumer-to-business). Sie sind aus Sicht des Kunden gedacht, der mit einem einfachen »Foto-Klick« wesentliche Service-Prozesse mit ausgewählten Unternehmen steuern und verfolgen kann. Basis für diese neuen Prozesse und Geschäftsmodelle ist immer, dass der Konsument per Mobile Capture seine relevanten Dokumente erfasst und mit Unternehmen und Dienstleistern teilt.

Welche Möglichkeiten sich hieraus für Ihre Unternehmen erschließen lassen, beantworten Ihnen die Experten des Bitkom-Arbeitskreises Input- und E-Mail-Management gerne.

# <span id="page-24-0"></span> **Die Autoren**

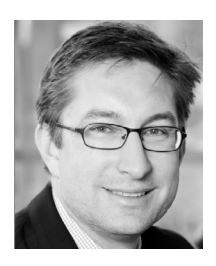

# **Christian Bokelmann,**

Insiders Technologies GmbH

Christian Bokelmann leitet seit 2004 das Channel Management der Firma Insiders Technologies. Neben der Verantwortung und Steuerung des indirekten Vertriebskanals verantwortet Christian Bokelmann auch die Markterschließung im Bereich des intelligenten E-Mail-Managements. Christian Bokelmann blickt langjährig auf zahlreiche Projekte im Bereich der Multi-Kanal-Dokumentverarbeitung zurück und berichtet über die zunehmende Bedeutung der elektronischen Eingangskanäle aus der Praxis.

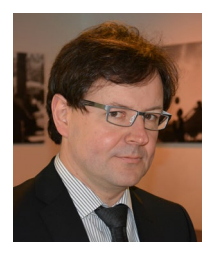

### **Marc Drögsler,**  inovoo GmbH

Marc Drögsler, Dipl.-Ing., ist seit 2007 als CTO bei der inovoo GmbH tätig und verantwortet das Produktmanagement im Bereich Multi Channel Capture und Enterprise Mobile Solutions. Im Rahmen seiner Tätigkeit begleitete er viele große Unternehmen vom klassischen Scanprozess auf dem Weg in die Digitalisierung. Das Know-how hierfür generierte Herr Drögsler während seiner mehrjährigen internationalen Projekterfahrung in unterschiedlichen Branchen, wo er verschiedenste Ansätze zur Digitalisierung erfolgreich umsetzen konnte.

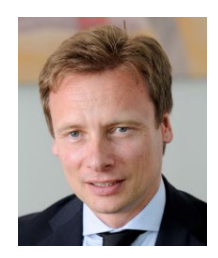

# **Stefan Groß,**

### Peters, Schönberger & Partner

Stefan Groß ist Steuerberater, Certified Information Systems Auditor und Partner der Kanzlei Peters, Schönberger & Partner. Er berät vornehmlich an der Schnittstelle Steuerrecht und Neue Medien und verfügt über eine ausgeprägte Expertise im europäischen Umsatzsteuerrecht. Stefan Groß gilt als Fachmann im Bereich der steuerrechtlichen Aspekte der E-Rechnung sowie der GoBD und ist ehrenamtlich als Leiter des Arbeitskreises »ECM-Compliance« des Bitkom e.V. sowie als Vorstandsvorsitzender des Verbandes elektronische Rechnung (VeR) tätig. Seine Steuerrechtsexpertise kommt in zahlreichen Veröffentlichungen und Vorträgen zum Ausdruck.

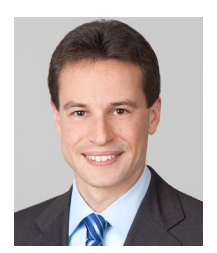

### **Dr. Steffen Kamp,**  pixolus GmbH

Dr. Steffen Kamp hat an der RWTH Aachen über effiziente Algorithmen zur Videokompression promoviert und ist mit mehr als zehn Jahren Erfahrung Experte in den Bereichen digitale Bildverarbeitung und Softwareentwicklung. Nach mehrjähriger Industrieerfahrung ist er seit 2014 Mitgründer der pixolus GmbH, die Lösungen für die mobile visuelle Datenerfassung anbietet. Dort ist er für die erfolgreiche Umsetzung von Kundenprojekten und die Entwicklung der eigenen Produkte verantwortlich.

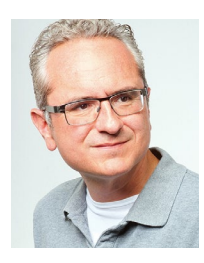

#### **Andreas Klug,**  ITyX AG

Andreas Klug ist seit 2004 im Vorstand der ITyX AG für die Bereiche Marketing und Öffentlichkeitsarbeit verantwortlich. Er gilt als Evangelist für den Digitalen Wandel, mit dessen Ausprägungen er sich auf dem ITyX-Blog, in Fachforen und Fachzeitschriften regelmäßig auseinander setzt. Er ist Mitbegründer der i-Service Initiative und engagiert sich im ECM Vorstand des Bitkom. Seine besondere Leidenschaft gilt dem Einsatz von lernfähiger Software und Künstlicher Intelligenz zur Automatisierung von Prozessen im Umfeld von Contact Centern und Back Office Organisationen.

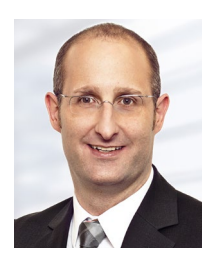

#### **Peter Panitz,**  Abbyy Europe GmbH

Peter Panitz begleitet seit mehr als 15 Jahren europaweit Lösungen und Projekte in den Bereichen ECM und schwerpunktmäßig Inputmanagement. Nach langjähriger Tätigkeit als Berater ist er seit 2014 für die ABBYY Europe GmbH tätig und für die erfolgreiche Umsetzung von Großprojekten in ganz Europa verantwortlich. Sein Fokus liegt hier vor allem auf der Automatisierung von Geschäftsprozessen im Bereich Rechnungs- oder Posteingang. Zudem leitet er den Arbeitskreis Input- & E-Mail Manage-

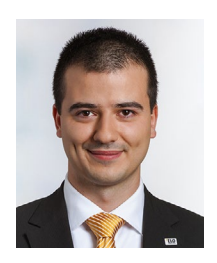

### **Iacob Tropa,**  ELO Digital Office GmbH

ment Bitkom.

Iacob Tropa ist seit 2012 bei ELO Digital Office in Stuttgart als Produktmanager im Bereich des Enterprise-Content-Managements tätig. Zuvor absolvierte er an der MHMK in Stuttgart ein Studium im Bereich Medienmanagement. Dies beendete er 2011 erfolgreich mit dem Abschluss Bachelor of Arts. Schon zu Studienzeiten besaß er großes Interesse an aktuellen IT-Themen und hat sich darin Fachwissen erarbeitet. Das aus dieser Affinität entstandene Können nutzt er heute bei ELO Digital Office als Experte für Mobility und neue Medien.

# <span id="page-26-0"></span> **Abkürzungsverzeichnis**

**AO**

Abgabenordnung

**B2B**

Business to Business

**B2C** Business to Consumer

**DV** Datenverarbeitung

**ECM** Enterprise Content Management

**EDV** Elektronische Datenverarbeitung **ERP** Enterprise Ressource Planning

**IKS** Internes Kontrollsystem

**i. S d.**  im Sinne des

**OCR** Optical Character Recognition, Texterkennung

**z.B.**  zum Beispiel

Bitkom vertritt mehr als 2.300 Unternehmen der digitalen Wirtschaft, davon gut 1.500 Direktmitglieder. Sie erzielen mit 700.000 Beschäftigten jährlich Inlandsumsätze von 140 Milliarden Euro und stehen für Exporte von weiteren 50 Milliarden Euro. Zu den Mitgliedern zählen 1.000 Mittelständler, 300 Start-ups und nahezu alle Global Player. Sie bieten Software, IT-Services, Telekommunikations- oder Internetdienste an, stellen Hardware oder Consumer Electronics her, sind im Bereich der digitalen Medien oder der Netzwirtschaft tätig oder in anderer Weise Teil der digitalen Wirtschaft. 78 Prozent der Unternehmen haben ihren Hauptsitz in Deutschland, 9 Prozent kommen aus Europa, 9 Prozent aus den USA und 4 Prozent aus anderen Regionen. Bitkom setzt sich insbesondere für eine innovative Wirtschaftspolitik, eine Modernisierung des Bildungssystems und eine zukunftsorientierte Netzpolitik ein.

**Bundesverband Informationswirtschaft, Telekommunikation und neue Medien e.V.**

Albrechtstraße 10 10117 Berlin **T** 030 27576-0 **F** 030 27576-400 bitkom@bitkom.org **www.bitkom.org**

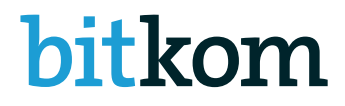